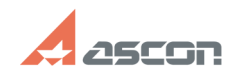

## **Тактика мягкого обновления[..] Саморов Самора и Самория (19:48:01)** 05/02/2024 19:48:01

## **FAQ Article Print**

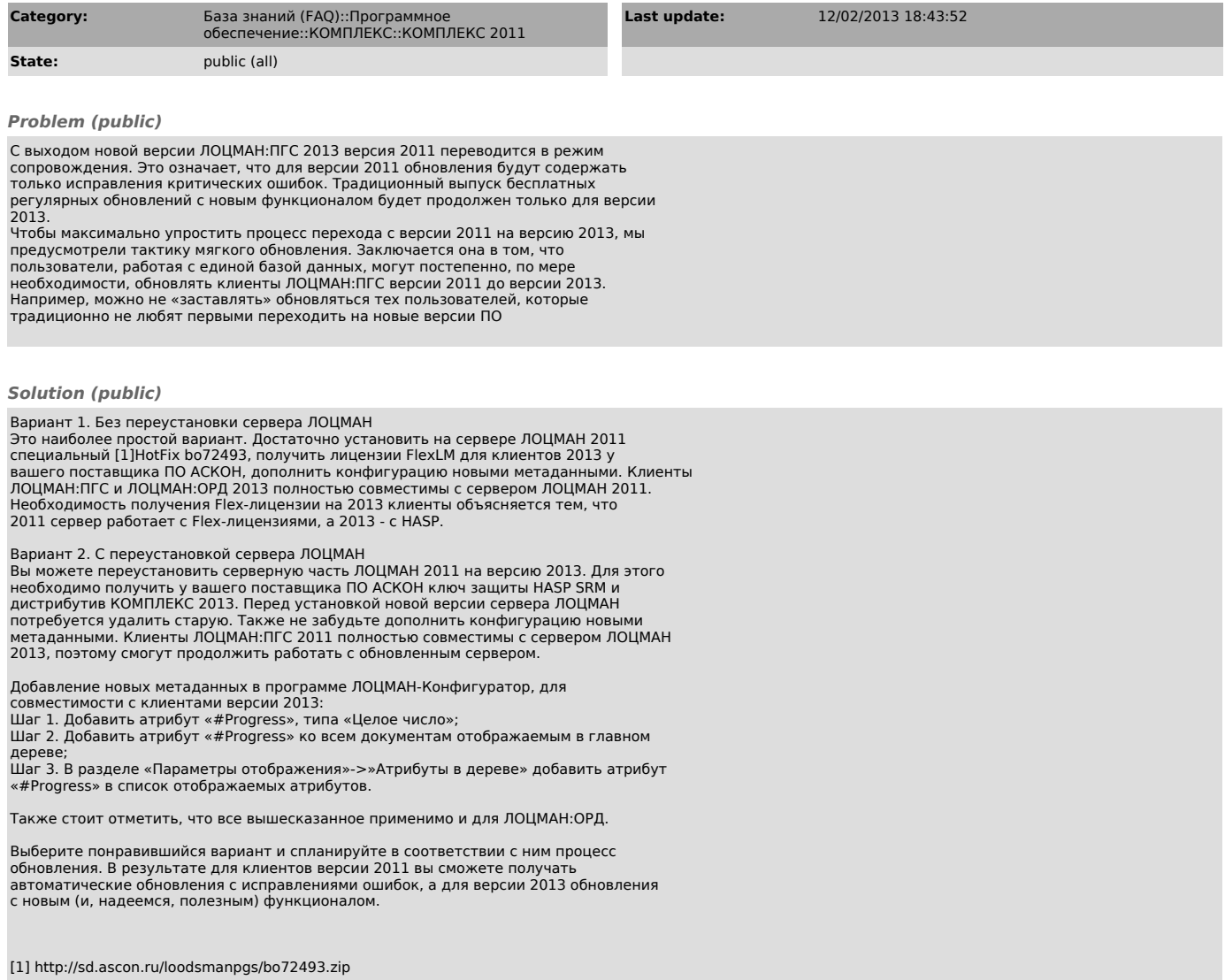